<span id="page-0-5"></span>**strupper()** — Convert ASCII letter to uppercase (lowercase)

[Description](#page-0-0) [Syntax](#page-0-1) [Remarks and examples](#page-0-2) [Conformability](#page-0-3) [Diagnostics](#page-0-4) [Also see](#page-1-0)

# <span id="page-0-0"></span>**Description**

strupper(*s*) returns *s*, converted to uppercase.

strlower(*s*) returns *s*, converted to lowercase.

strproper(*s*) returns a string with the first ASCII letter capitalized and any other ASCII letters capitalized that immediately follow characters that are not letters; all other letters are converted to lowercase.

<span id="page-0-1"></span>When *s* is not a scalar, these functions return element-by-element results.

## **Syntax**

*string matrix* strupper(*string matrix s*) *string matrix* strlower(*string matrix s*) *string matrix* strproper(*string matrix s*)

## <span id="page-0-2"></span>**Remarks and examples stature in the state of the state of the state of the state of the state of the state of the state of the state of the state of the state of the state of the state of the state of the state of the s**

strproper("mR. joHn a. sMitH") returns Mr. John A. Smith.

strproper("jack o'reilly") returns Jack O'Reilly.

strproper("2-cent's worth") returns 2-Cent'S Worth.

<span id="page-0-3"></span>Use [ustrupper\(\)](https://www.stata.com/manuals/m-5ustrupper.pdf#m-5ustrupper()) and [ustrlower\(\)](https://www.stata.com/manuals/m-5ustrupper.pdf#m-5ustrupper()) to convert Unicode characters in a string to uppercase and lowercase.

# **Conformability**

<span id="page-0-4"></span>strupper(*s*), strlower(*s*), strproper(*s*): *s*:  $r \times c$ *result*:  $r \times c$ 

# **Diagnostics**

None.

### <span id="page-1-0"></span>**Also see**

- $[M-5]$  ustrupper $()$  Convert Unicode string to uppercase, lowercase, or titlecase
- [M-4] **[String](https://www.stata.com/manuals/m-4string.pdf#m-4String)** String manipulation functions

Stata, Stata Press, and Mata are registered trademarks of StataCorp LLC. Stata and Stata Press are registered trademarks with the World Intellectual Property Organization of the United Nations. StataNow and NetCourseNow are trademarks of StataCorp LLC. Other brand and product names are registered trademarks or trademarks of their respective companies. Copyright (C) 1985–2023 StataCorp LLC, College Station, TX, USA. All rights reserved.

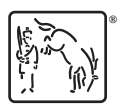

For suggested citations, see the FAQ on [citing Stata documentation](https://www.stata.com/support/faqs/resources/citing-software-documentation-faqs/).